# Loops & Nested Loops

CSE 120 Winter 2020

Instructor:Teaching Assistants:Sam WolfsonYae KubotaEunia LeeErika Wolfe

#### The EARN IT Act: How To Ban End-to-end Encryption Without Actually Banning It

"There's a new bill afoot in Congress called the EARN IT Act. This bill is trying to convert your anger at Big Tech into law enforcement's long-desired dream of banning strong encryption. It is a bait-and-switch. Don't fall for it. I'm going to explain where it came from, why it's happening now, why it's such an underhanded trick, and why it will not work for its stated purpose. And I'm only going to barely scratch the surface of the many, many problems with the bill."

https://cyberlaw.stanford.edu/blog/2020/01/earn-it-act-how-ban-end-end-encryptionwithout-actually-banning-it

# Administrivia

- Creativity Project this week!
  - Planning document due tomorrow
    - Discuss your ideas with the TAs during section!
  - Final submission due Friday (2/7) on Canvas
- Portfolio Update 1 due Wednesday (2/5)
  - Convert your existing projects to p5.js and upload them to your portfolio
- Guest lecture this Friday: Data Visualization!
  - Reading check & presentations in section on Thursday

### Quiz Recap

#### Quiz 2 was more challenging than Quiz 1.

#### Question 2 (Functions) was particularly difficult.

We have defined a function drawTreeColumn(float x color c) that (1) draws a column of trees of color c across the height of the canvas, and (2) returns the total number of trees that it drew. Complete the code below to draw a *red* column of trees *centered horizontally* on the canvas and *print* the number of trees drawn to the console. Note that x specifies the *horizontal center* of a column.

void draw() { (width in  $T = draw \text{ Tree Column (width/2, color (285,0,0);$  $} printin (R);$ 

 Our goal is to help you learn, and making mistakes is part of that process.

# Outline

- \* Loops
- Nested Loops

# Looping

- Sometimes we want to do the same (or similar) things over and over again
  - Looping saves us time from writing out all the instructions
- Loops control a sequence of *repetitions*

#### **But First: Remember If-Statements?**

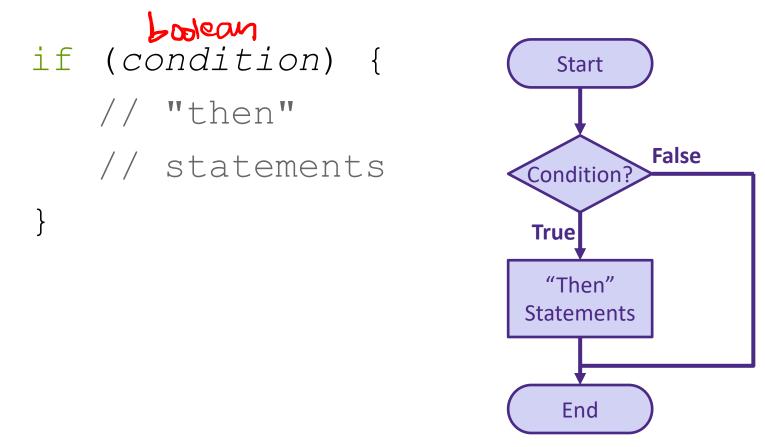

Secure "then" statements if condition is true

# While-Loop

\* Basic form: boole (
while (condition) {
 // loop
 // body
}

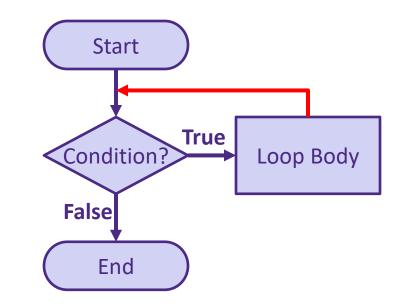

- Repeat loop body until condition is false
  - Must make sure to update conditional variable(s) in loop body, otherwise you cause an infinite loop
- \* draw() is basically a while (true) loop

# While-Loop Example [Demo]

Row of six animals:

```
void drawRow() {
    ??? // draw six mice
}
void drawMouse(float x, float y, color c) {
    ... // drawing commands
}
```

Solution State State

```
void drawRow() {
    int count = 0;
    while (count < 6) {
        drawMouse(80*count, 20, color(150));
        count = count + 1;
    }
}</pre>
```

# While-Loop

More general form:

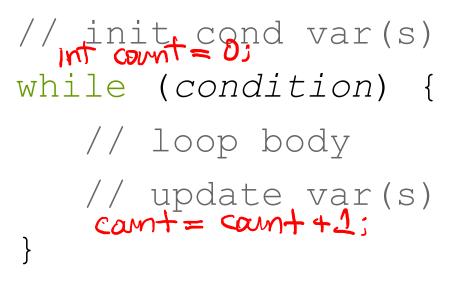

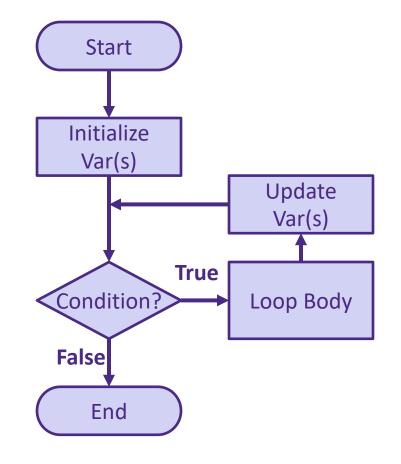

#### **Loops Worksheet**

while (condition) {
 // loop body
}

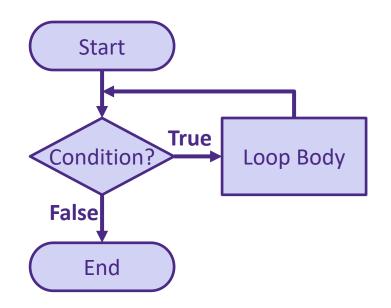

## **Processing Demo: Circles on Canvas Edge**

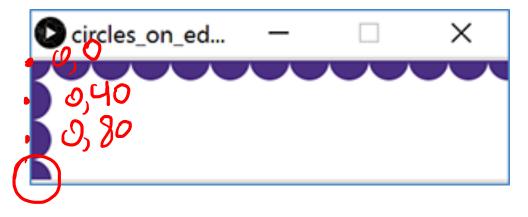

40 px diometer

int 
$$i = 0$$
;  
where  $(i \le 3)$  Z  
elinpse  $(0, i * 40, 40, 40)$ ;  
 $i = n + 1$ ;  
3

### **Processing Demo: Circles on Canvas Edge**

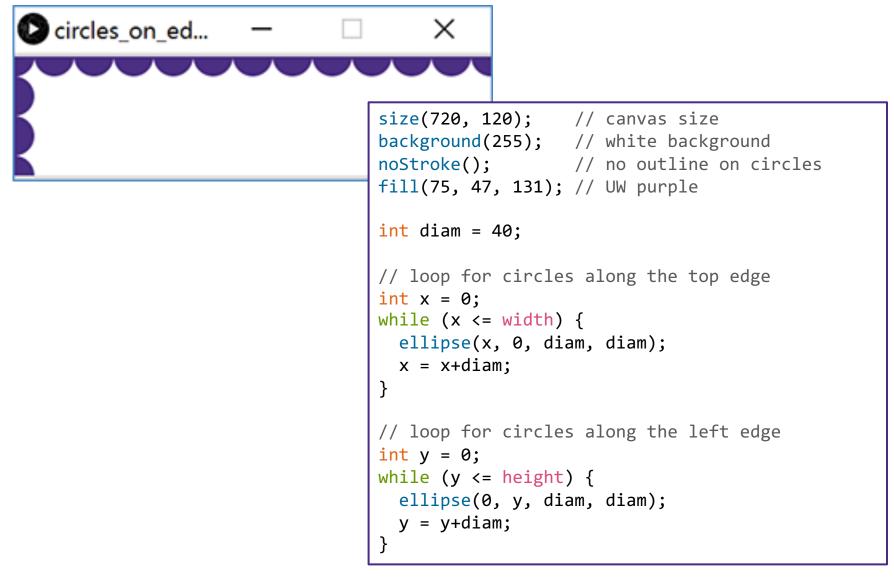

# Outline

- Loops
- Nested Loops

# **Nested Loops**

- Generally a loop has a single loop variable that changes with each iteration
- What if you need/want more things to change?
  - Can nest loops *i.e.* put a loop inside of another loop

#### **Processing Demo: Rectangle Grid**

| 🕑 sketc | - | x |
|---------|---|---|
|         |   |   |
|         |   |   |
|         |   |   |
|         |   |   |
|         |   |   |
|         |   |   |
|         |   |   |
|         |   |   |
|         |   |   |

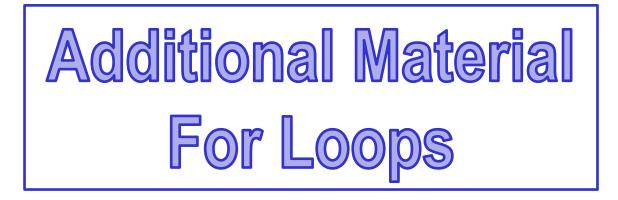

This material is optional, and you won't be tested on it, but it may help you to write more concise code.

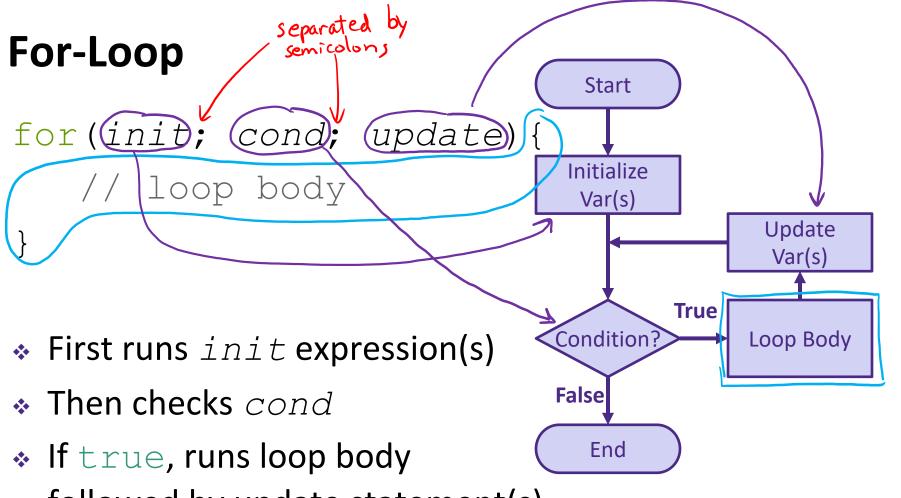

- followed by update statement(s)
- For-Loop can do exactly the same thing as a whileloop, but more compactly.

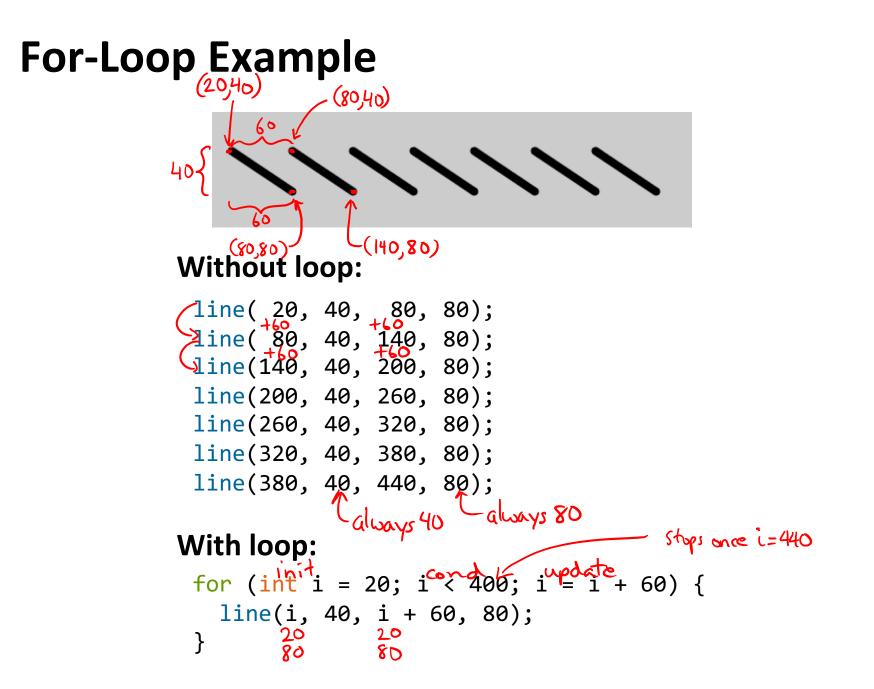

### **Understanding the For-Loop**

initialization

- Choice of variable name(s) is not critical
  - Represent the value(s) that vary between different executions of the loop body
  - Think of as temporary variable(s)
- If variable i is *declared* in the initialization statement, then it only exists *within this loop*

#### **Understanding the For-Loop**

condition

- Condition evaluated *before* the loop body and must evaluate to true or false
  - Reminder: > greater than
    - < less than
    - >= greater than or equal to
    - >= less than or equal to
    - == equal to
    - ! = not equal to

#### **Understanding the For-Loop**

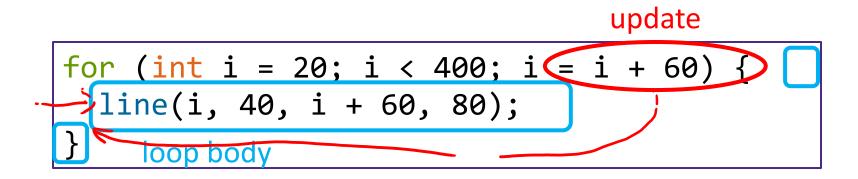

- Update is an assignment that is executed *after* the loop body
- Loop body is enclosed by curly braces { } and should be *indented* for readability